Examination Process of Release of Admit Cards and Signature Chart (Confidential List) on SAP.

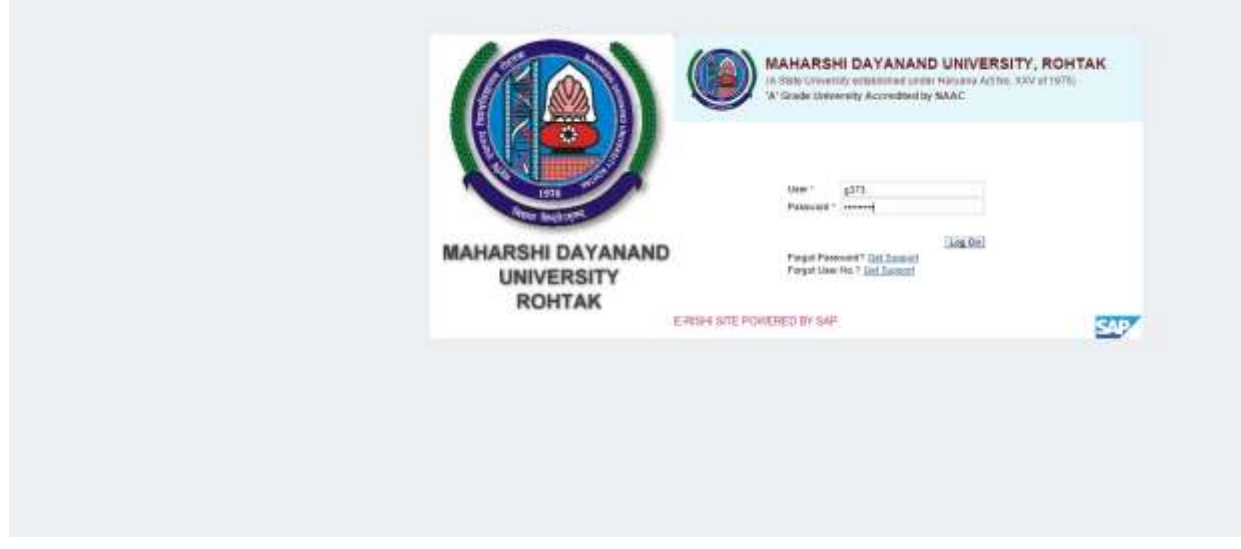

1. Login to the portal site – <http://e-rishi.mdurtk.in/irj/portal>

2. Admit cards can be downloaded from the link as shown below

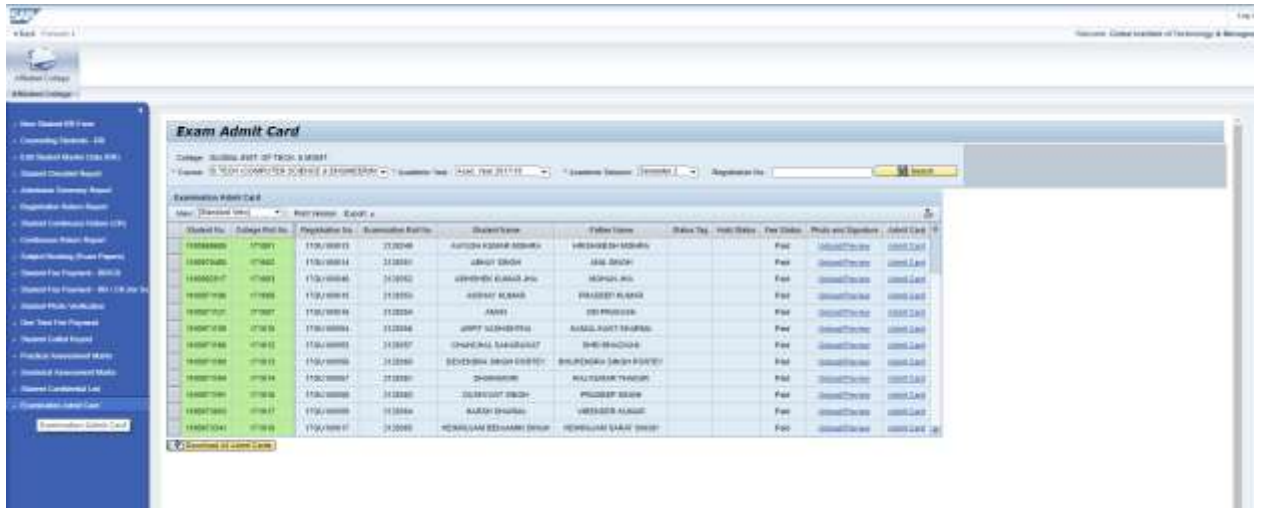

## 婴 n a B --- $\begin{tabular}{|c|c|} \hline \multicolumn{1}{|c|}{\multicolumn{1}{|c|}{\multicolumn{1}{|c|}{\multicolumn{1}{|c|}{\multicolumn{1}{|c|}{\multicolumn{1}{|c|}{\multicolumn{1}{|c|}{\multicolumn{1}{c|}{\multicolumn{1}{c|}{\multicolumn{1}{c|}{\multicolumn{1}{c|}{\multicolumn{1}{c|}{\multicolumn{1}{c|}{\multicolumn{1}{c|}{\multicolumn{1}{c|}{\multicolumn{1}{c|}{\multicolumn{1}{c|}{\multicolumn{1}{c|}{\multicolumn{1}{c|}{\multicolumn{1}{c$ Gill: **British Morris** 11111 m 21700141.7221440<br>MAÍ 3431.646.046 a.  $\frac{1}{2}$

3. Confidential List for the candidates will appear as -

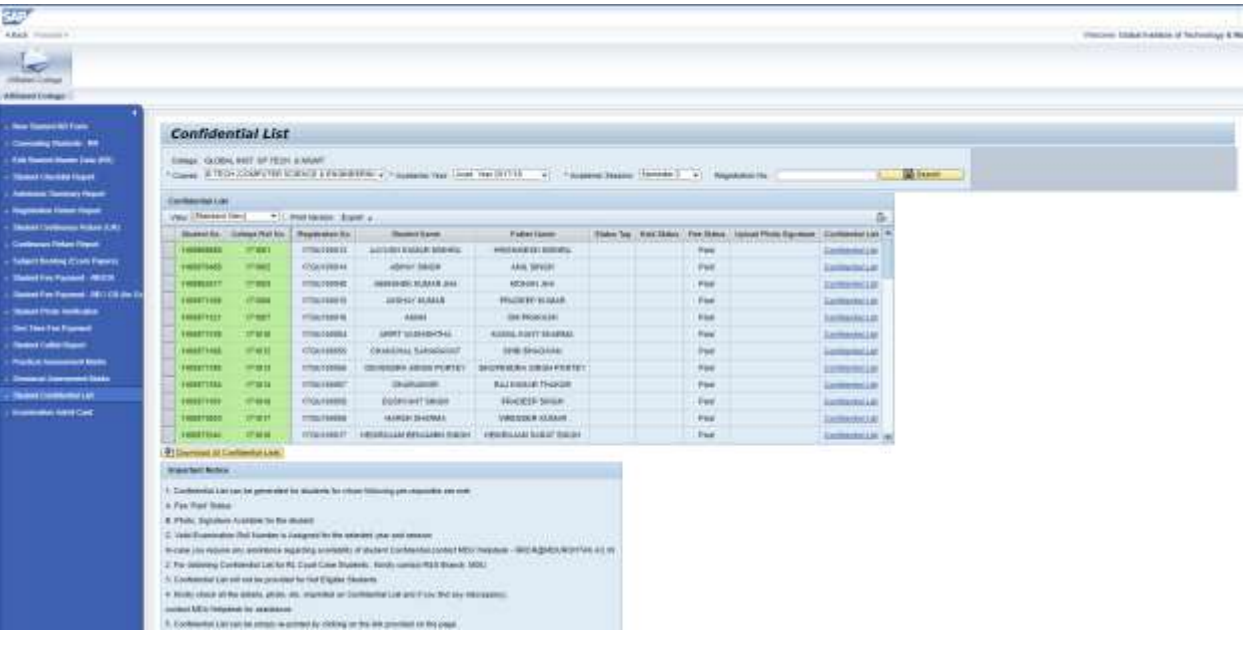

 $-$ 

## **Contract September (The new Clinical**  $\frac{1}{2}$  and  $\frac{1}{2}$  are the content of  $\frac{1}{2}$  and  $\frac{1}{2}$  are the content of  $\frac{1}{2}$  and  $\frac{1}{2}$  are the content of  $\frac{1}{2}$  and  $\frac{1}{2}$  and  $\frac{1}{2}$  and  $\frac{1}{2}$  and  $\frac{1}{2}$  and  $\frac{1}{2}$  and  $\frac{1}{2}$  $\omega\in\mathop{\rm dist\,}\nolimits$  , we need ŀ.  $\left(\frac{1}{2}\right)$ G ŀ